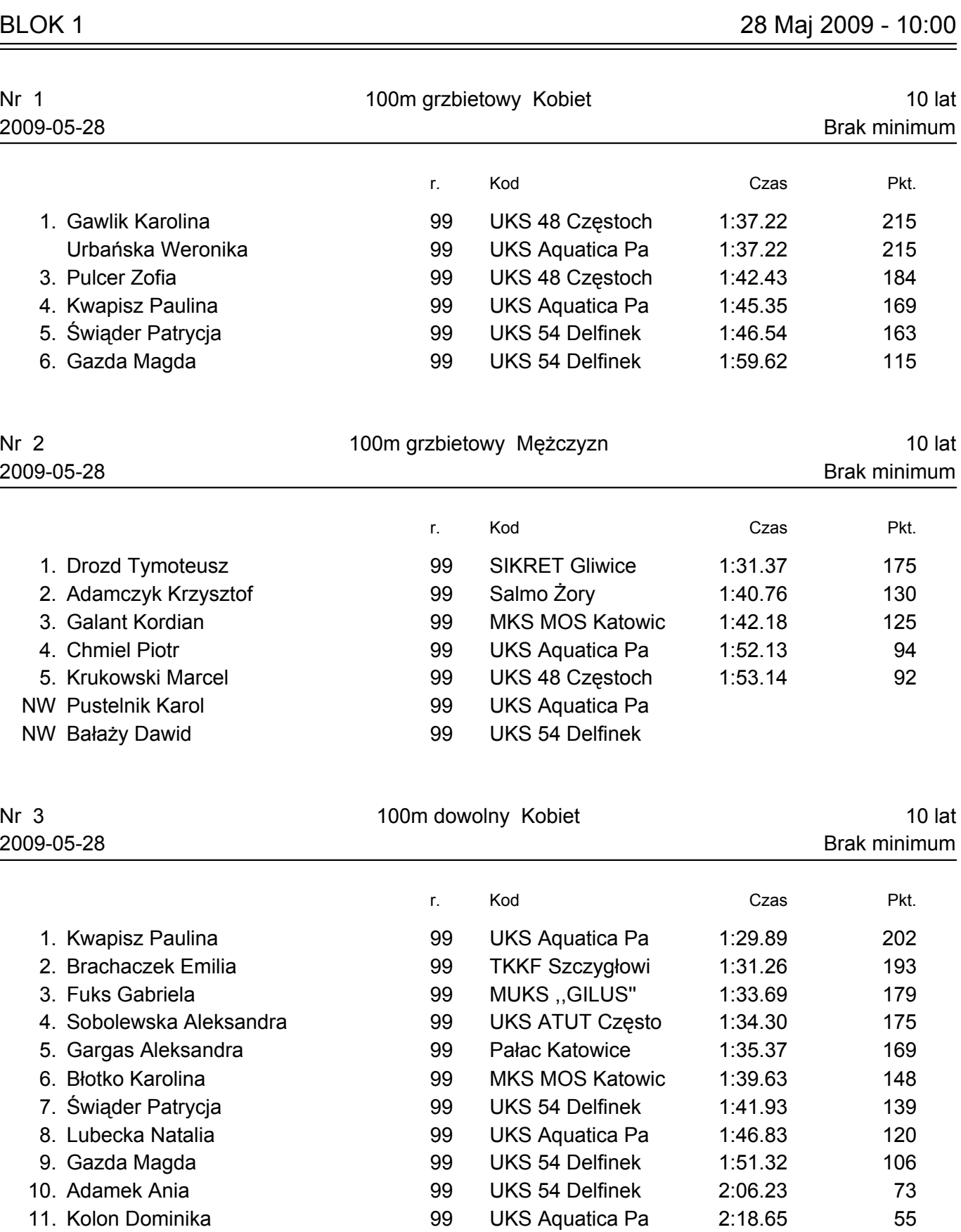

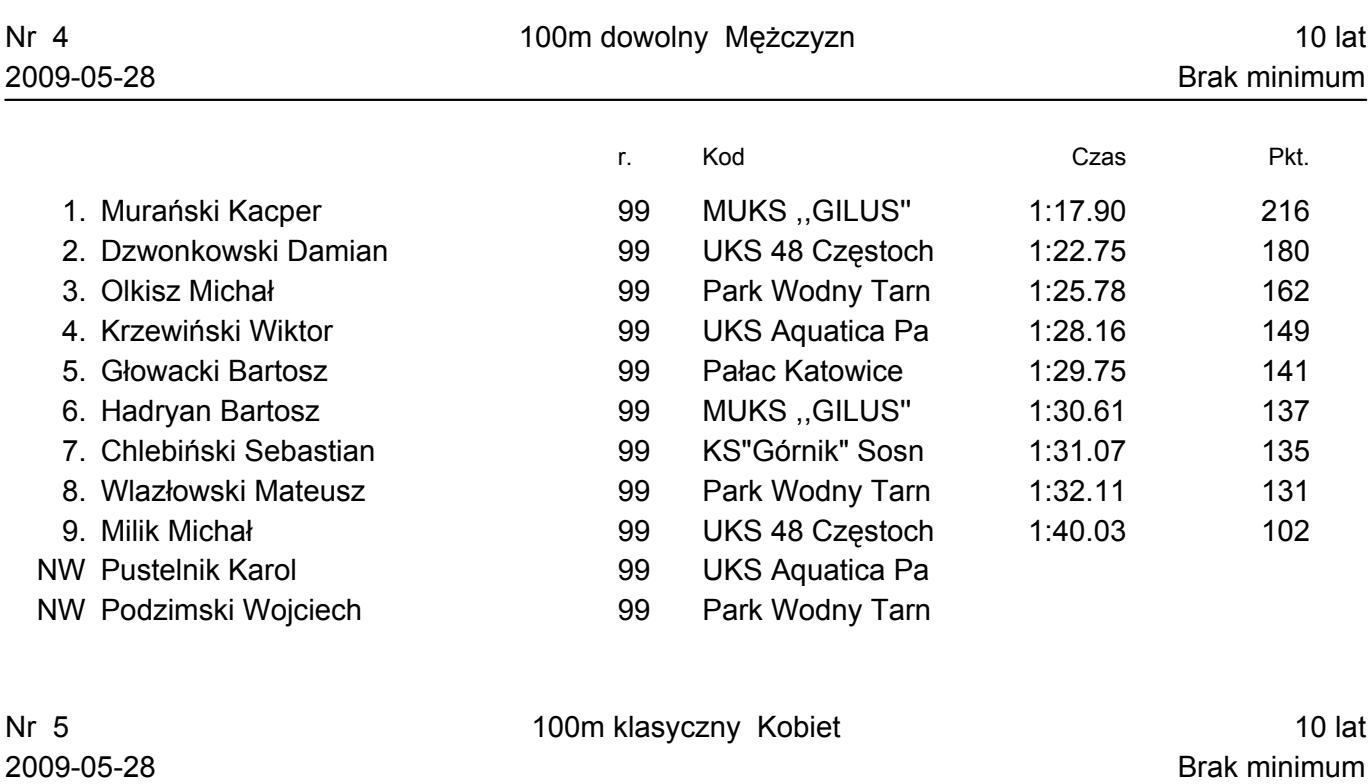

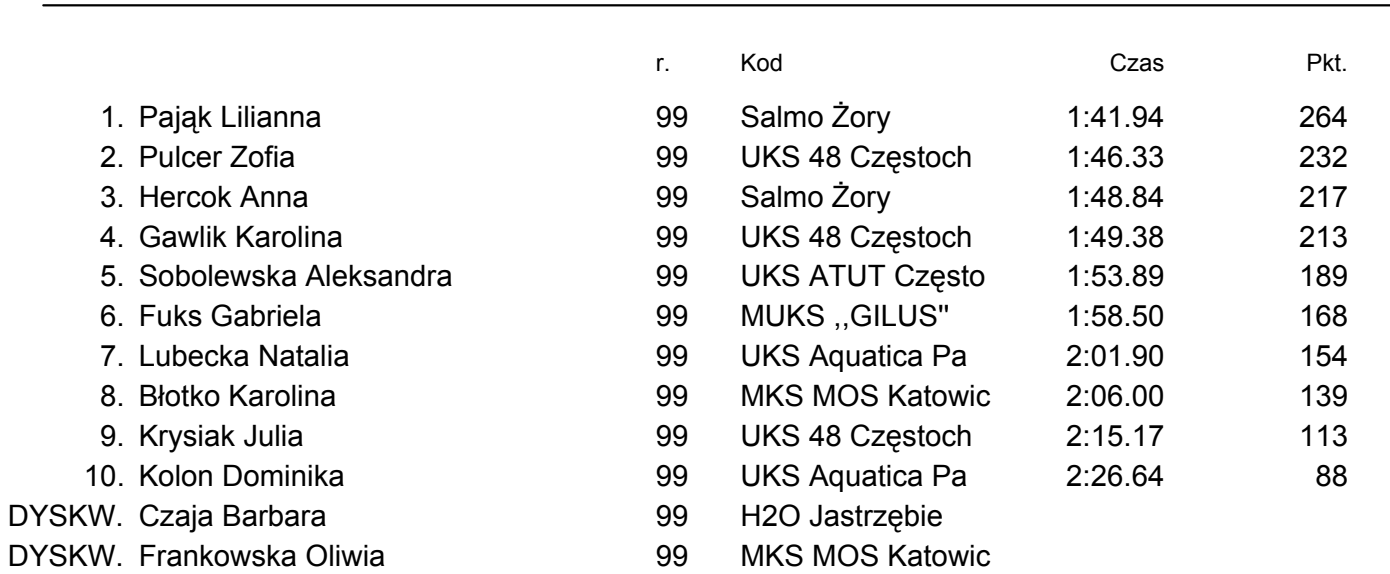

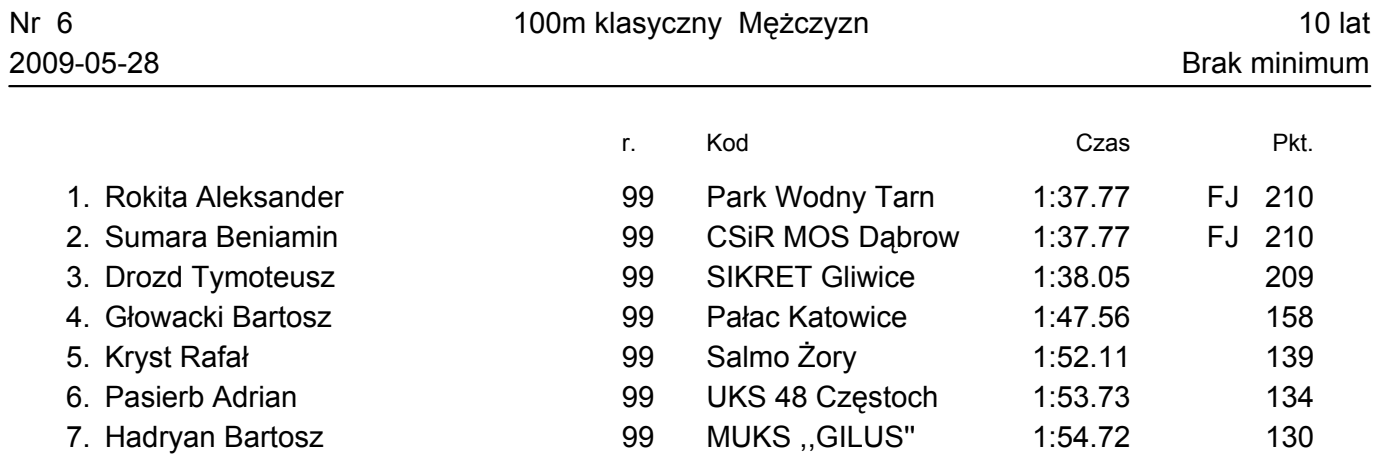

## WYNIKI www.pm.katowice.pl/basen/zawody

## Wznowienie Nr 6 100m klasyczny Mężczyzn 10 lat

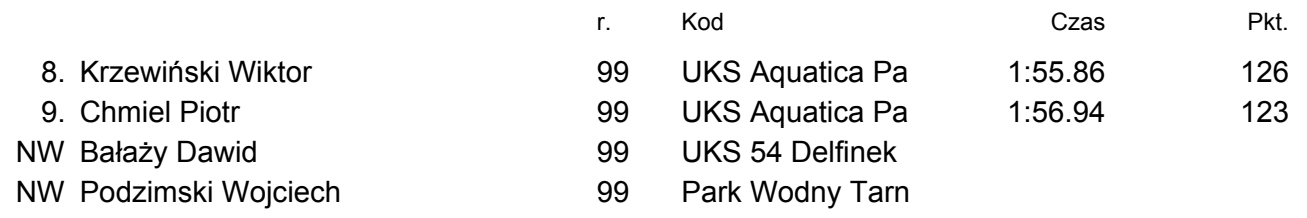

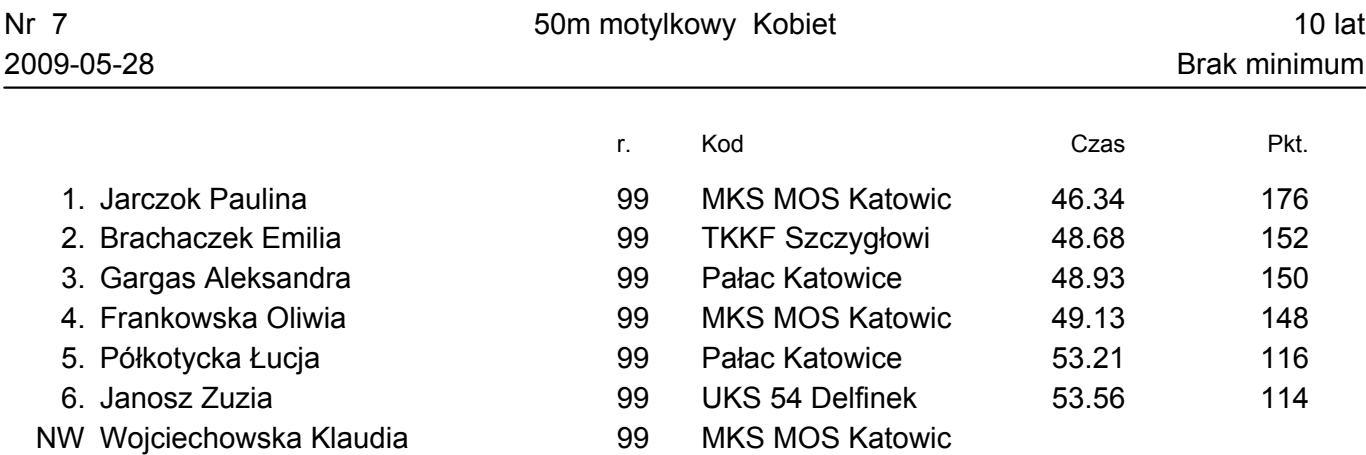

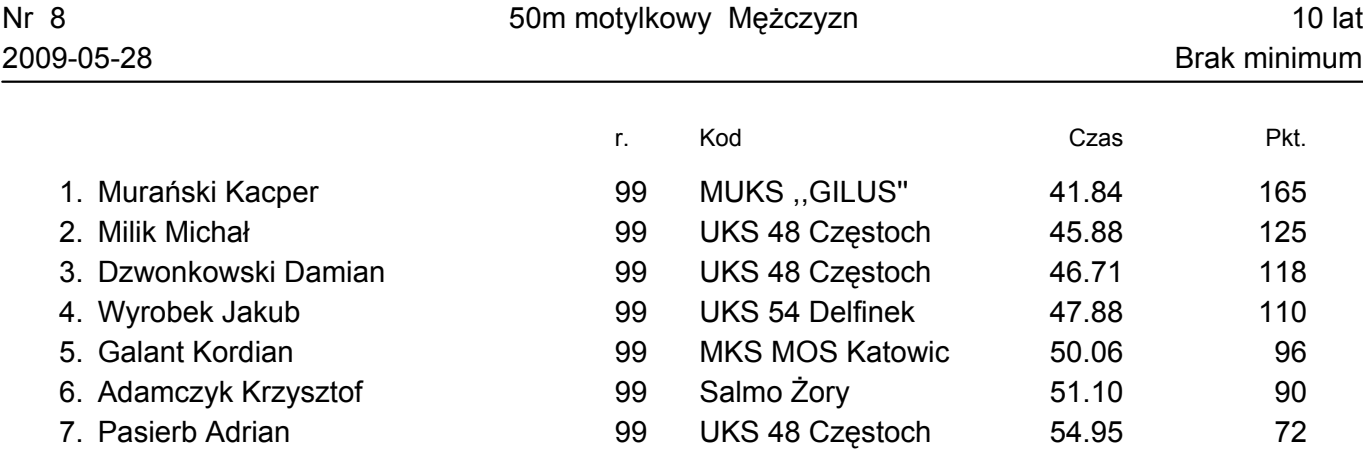

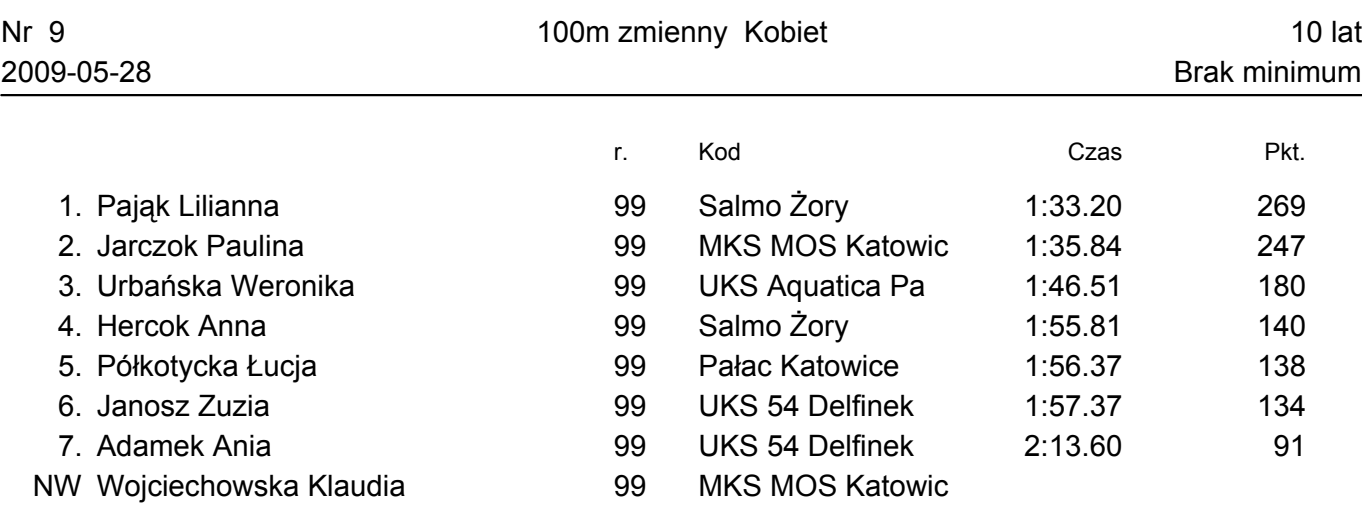

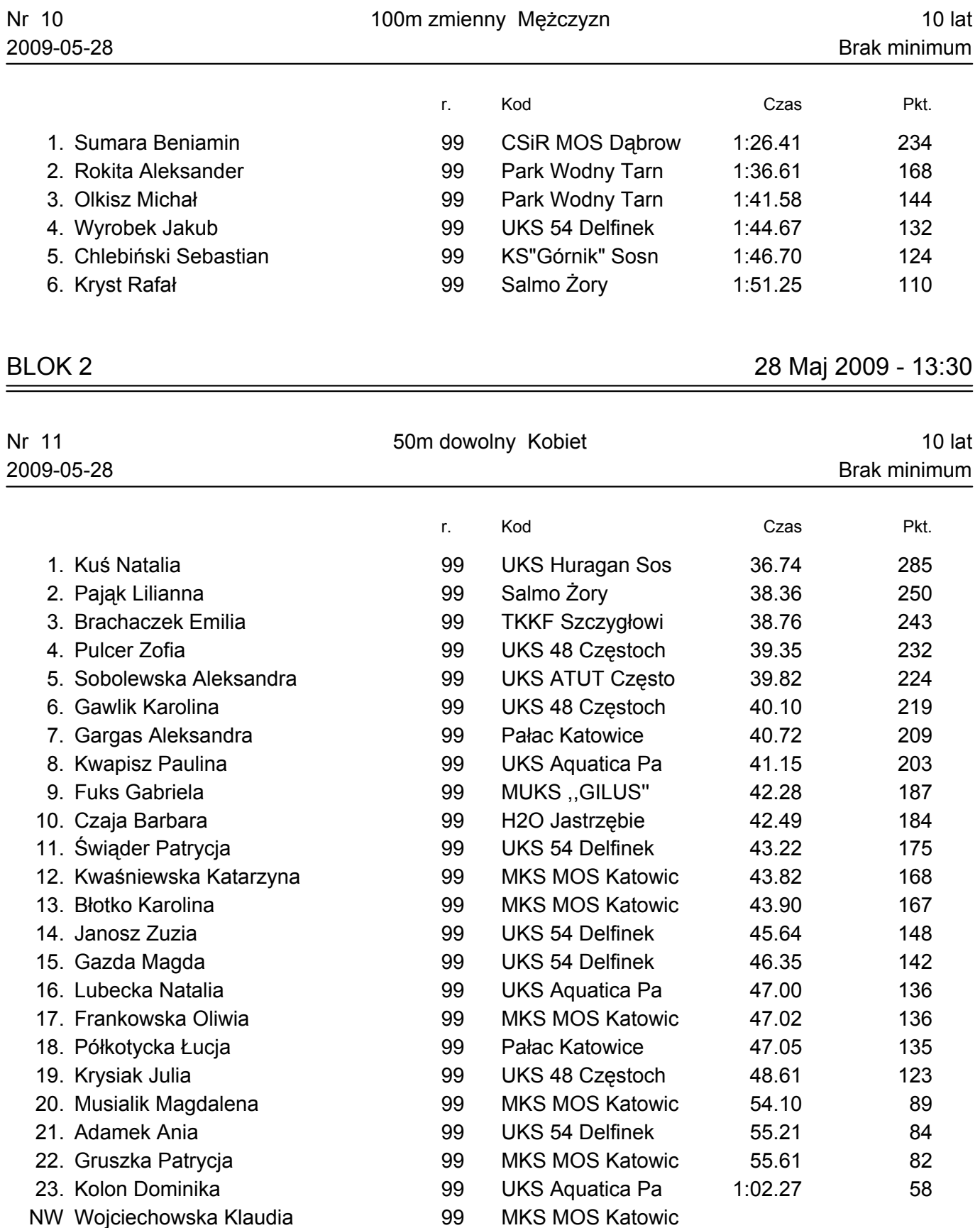

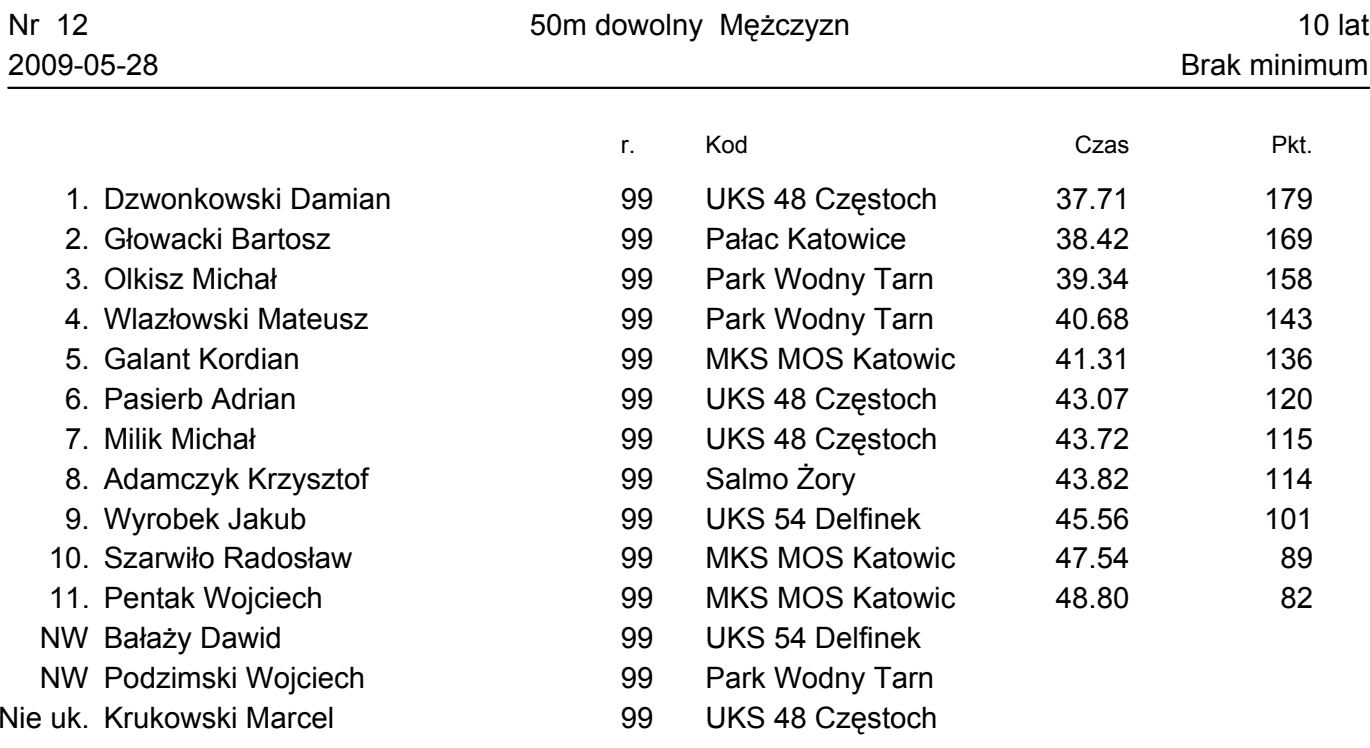

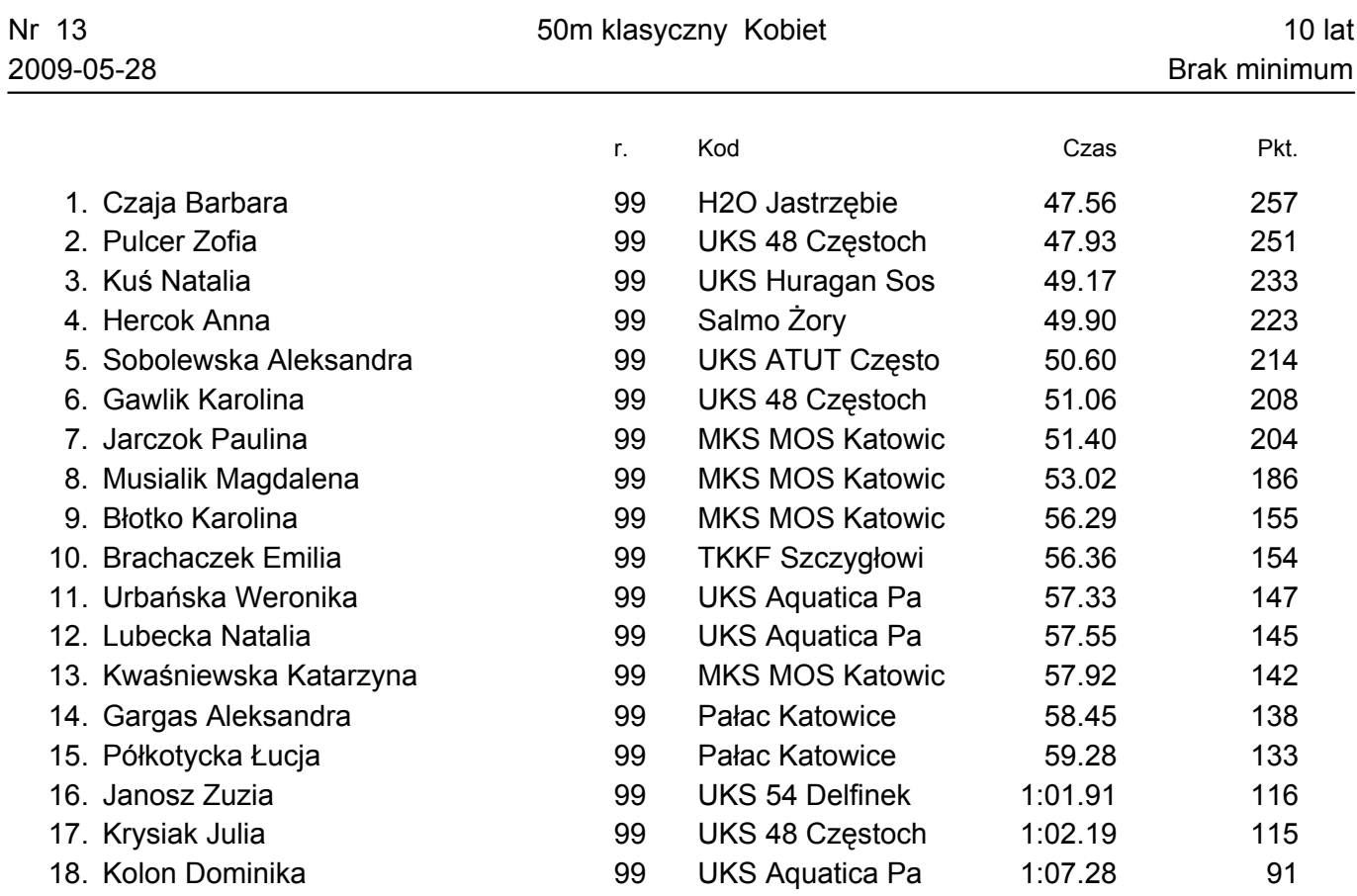

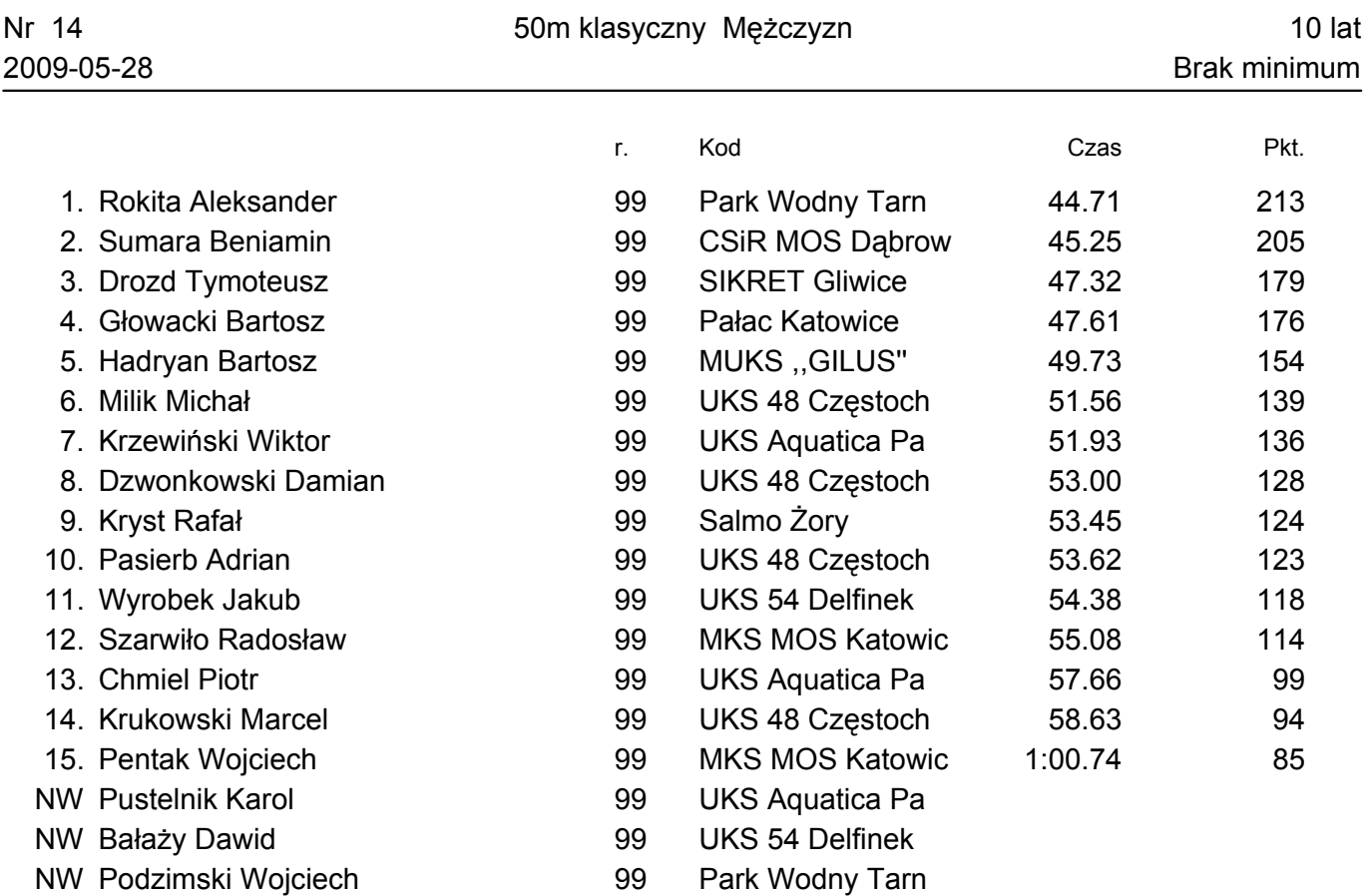

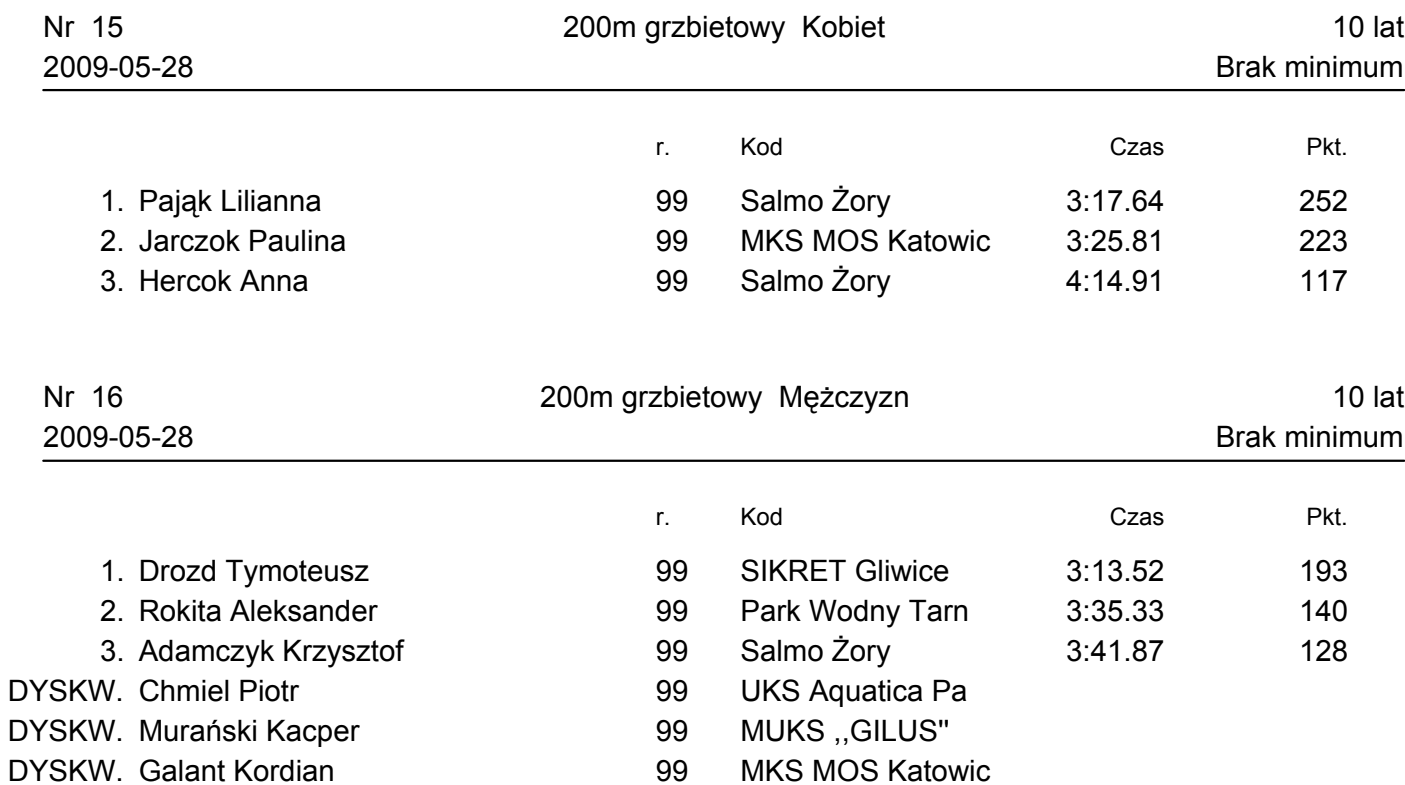

99

**UKS Aquatica Pa** 

NW Pustelnik Karol

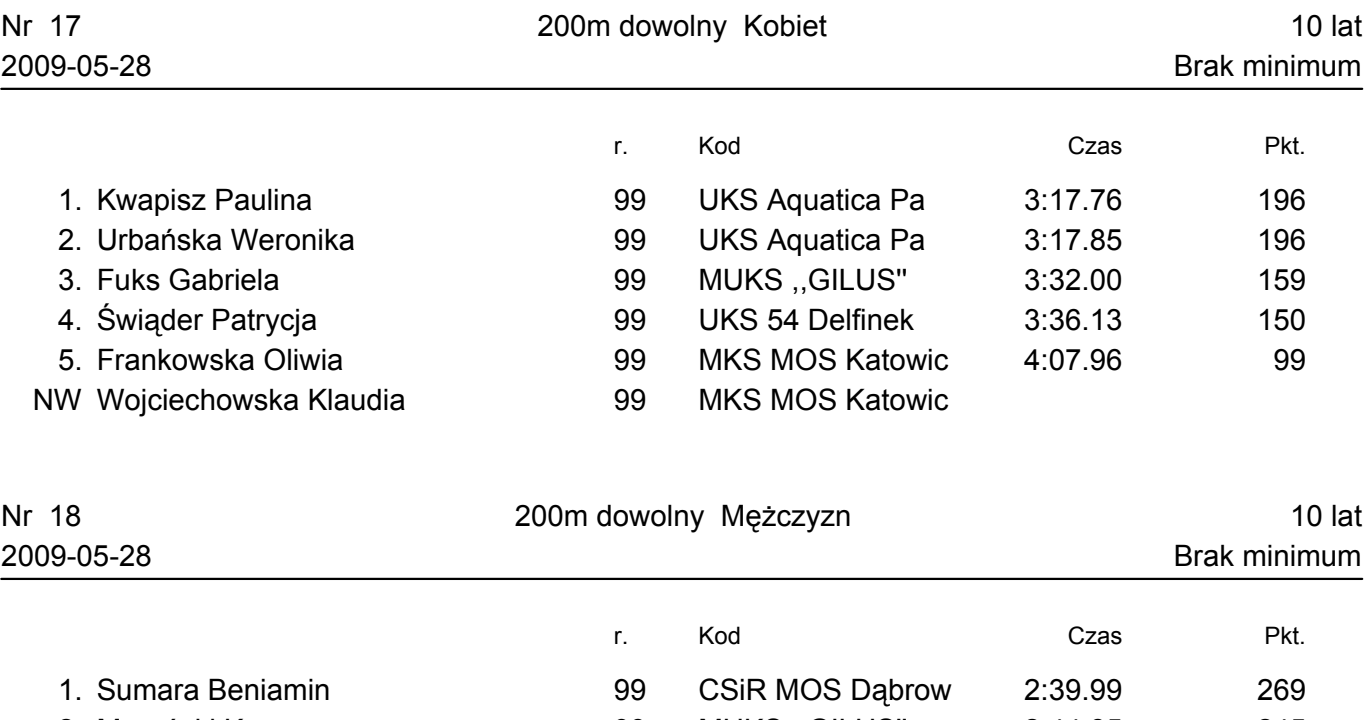

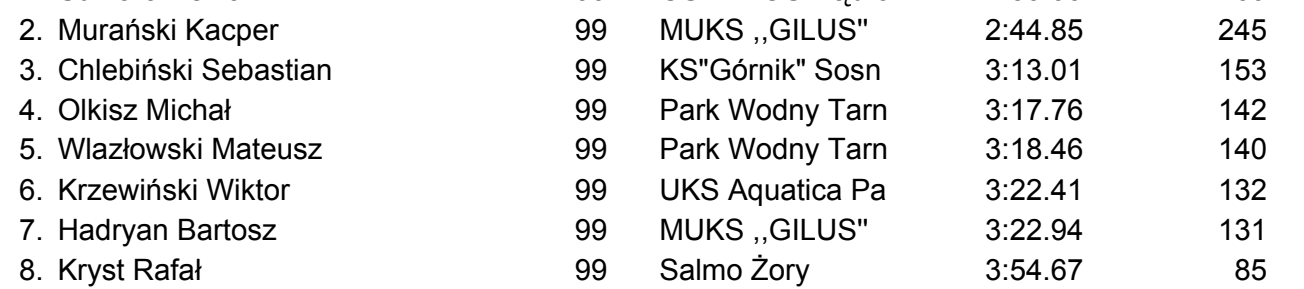